## UNIVERSITY OF TORONTO Faculty of Arts and Science

December 2017 Examinations STA442H1F/2101H1F Methods of Applied Statistics Jerry Brunner Duration - 3 hours

Aids Allowed: Any calculator without wireless capability. Formula sheet supplied.

<u> 1989 - Johann Barn, mars ann an t-Amhainn an t-Amhainn an t-Amhainn an t-Amhainn an t-Amhainn an t-Amhainn an</u>

<u> 1989 - Andrea Stadt Britain, amerikansk politik (</u>

Last/Family Name (Print):

First/Given Name (Print):

Student Number:

Signature:

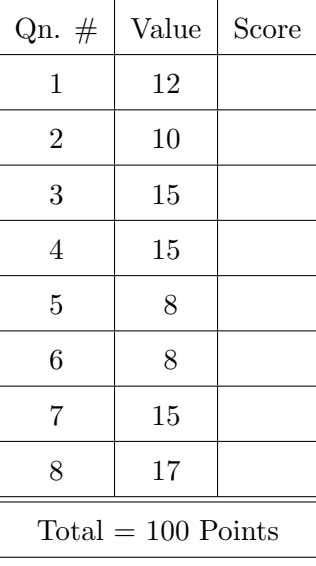

- 1. (12 *points*) In an experiment with three experimental treatments,  $n_1$  sampling units receive treatment one,  $n_2$  sampling units receive treatment two, and  $n_3$  sampling units receive treatment three. The total sample size is  $n = n_1 + n_2 + n_3$ . Expected responses to the treatments are  $\mu_1$ ,  $\mu_2$  and  $\mu_3$ , and the corresponding sample means are  $\overline{y}_1$ ,  $\overline{y}_2$  and  $\overline{y}_3$ . To set this up as a regression model, let  $x_{i,1}$  be an indicator dummy variable for treatment one, let  $x_{i,2}$  be an indicator dummy variable for treatment two, and let  $x_{i,3}$  be an indicator dummy variable for treatment three.
	- (a) First consider a model with an intercept and two dummy variables. In scalar form, the model equation is  $y_i = \beta_0 + \beta_1 x_{i,1} + \beta_2 x_{i,2} + \epsilon_i$ . For the matrix version  $\mathbf{y} = \mathbf{X}\boldsymbol{\beta} + \boldsymbol{\epsilon}$ , what is the  $X^{\top}X$  matrix? It is a specific  $3 \times 3$  matrix, and each element of the matrix is either a zero or a function of  $n_1$ ,  $n_2$  and  $n_3$ .

- (b) Now consider a cell means model with all three dummy variables and no intercept. In scalar form, the model equation is  $y_i = \beta_1 x_{i,1} + \beta_2 x_{i,2} + \beta_3 x_{i,3} + \epsilon_i$ .
	- i. What is the  $X^{\top}X$  matrix? Again, each element of the matrix is either a zero or a function of  $n_1$ ,  $n_2$  and  $n_3$ .

ii. What is  $(\mathbf{X}^{\top}\mathbf{X})^{-1}$ ?

iii. (What is  $\hat{\boldsymbol{\beta}} = (\mathbf{X}^\top \mathbf{X})^{-1} \mathbf{X}^\top \mathbf{y}$ ? It is a specific matrix containing symbols that have been previously mentioned in this question.

2. (10 *points*) The formula sheet has a formula for the Wald test statistic  $W_n$ , which may be used to test the null hypothesis  $H_0: \mathbf{L}\boldsymbol{\theta} = \mathbf{h}$ . Let **A** be an  $r \times r$  matrix with an inverse. Clearly,  $H_0: {\bf AL}\theta = {\bf Ah}$  is true if and only if  ${\bf L}\theta = {\bf h}$ . How does this way of re-expressing  $H_0$  affect  $W_n$ ? Show your work. Make sure you answer the question.

3. (15 points) Most standard tests are for linear hypotheses, but non-linear hypotheses can be very useful too. For example in a regression, if  $H_0$ :  $\beta_1\beta_2 = 0$  is rejected, it means that both regression coefficients are non-zero. Here is a simple example from the Math data. The questions come after the printout.

```
> # Testing a non-linear hypothesis suggested by Vishak Patel
>
> mathengl = math[,5:7]; mathengl = na.omit(mathengl)
> head(mathengl); attach(mathengl)
 hscalc hsengl ucalc
1 65 80 39
2 54 75 57
3 77 70 62
4 80 67 76
5 87 80 86
6 53 75 60
>
> mod = lm(ucalc ~ hscalc + hsengl); summary(mod)
Call:
lm(formula = ucalc * hscalc * hsengl)
Residuals:
   Min 1Q Median 3Q Max
-53.721 -8.016 1.745 10.337 35.005
Coefficients:
          Estimate Std. Error t value Pr(>|t|)(Intercept) -22.19111 9.24571 -2.400 0.0170 *
hscalc 0.85098 0.07698 11.055 <0.0000000000000002 ***
hsengl 0.20396 0.10053 2.029 0.0433 *
---
Signif. codes: 0 *** 0.001 ** 0.01 * 0.05 . 0.1 1
Residual standard error: 15.75 on 324 degrees of freedom
Multiple R-squared: 0.2915,Adjusted R-squared: 0.2872
F-statistic: 66.67 on 2 and 324 DF, p-value: < 0.00000000000000022
> betahat = coefficients(mod); betahat
(Intercept) hscalc hsengl
-22.1911146 0.8509789 0.2039602
> V = vcov(mod); V # Good approximate asymptotic covariance matrix
          (Intercept) hscalc hsengl
(Intercept) 85.4832405 -0.3912663582 -0.7069063563
hscalc -0.3912664 0.0059253409 -0.0008981144
hsengl -0.7069064 -0.0008981144 0.0101055340
> gdot = cbind(0,betahat[3],betahat[2]) # A row vector
> hummm = gdot \frac{2}{3} V \frac{2}{3} (gdot); hummm = # hummm, I wonder what this is.
           [,1]
[1,] 0.004399549
```
Base your answers on the printout just given.

(a) With a Bonferroni correction for two separate tests, are you able to conclude that both  $\beta_1$  and  $\beta_2$  are non-zero at  $\alpha=0.05?$  Just answer Yes or No.

(b) Using a calculator and numbers from the printout, calculate a single test statistic for testing  $H_0$ :  $\beta_1\beta_2 = 0$ . Your answer is a number. Show a little work (there's not much) and circle your answer.

(c) With this test, are you able to conclude that both  $\beta_1$  and  $\beta_2$  are non-zero at  $\alpha = 0.05$ ? Just answer Yes or No.

- 4. (15 points) Pigs are routinely given large doses of antibiotics even when they show no signs of illness, to protect their health under unsanitary conditions. Pigs were randomly assigned to one of three antibiotic drugs. Dressed weight (weight of the pig after slaughter and removal of head, intestines and skin) was the response variable. Explanatory variables are Drug type, Mother's live adult weight and Father's live adult weight.
	- (a) Write the regression equation for the full model, including  $\epsilon_i$ . Let  $x_1 =$  mother's weight and  $x_2$  = father's weight. There are no product terms yet.
	- (b) Make a table with one row for every drug, with columns showing how the dummy variables were defined. Make another column giving  $E(y|\mathbf{x})$  for each drug.

- (c) What is the expected dressed weight of a pig getting Drug 2, whose mother weighed 140 pounds, and whose father weighed 185 pounds? Your answer is a formula involving some  $\beta$  values.
- (d) In symbols, give the null hypotheses you would test to answer the following questions. Your answers are statements involving the  $\beta$  values from your regression equation.
	- i. Allowing for mother's weight and father's weight, does type of drug have an effect on the expected weight of a pig?
	- ii. Controlling for mother's weight and father's weight, which drug helps the average pig gain more weight, Drug 1 or Drug 2?
	- iii. Controlling for mother's weight and father's weight, which drug helps the average pig gain more weight, Drug 1 or Drug 3?
	- iv. Controlling for mother's weight and father's weight, which drug helps the average pig gain more weight, Drug 2 or Drug 3?
- (e) The table in Part 4b gives the equations for three parallel planes, one for each drug. Write the regression equation for a model in which the planes might not be parallel. You do not have to make a table this time.
- (f) Suppose you wanted to test whether the three planes are parallel. Give the null hypothesis in symbols. Your answer is a statement or set of statements involving the  $\beta$  values from your regression equation. You don't have to show any work. The most natural guess is correct.
- 5. (8 points) The Titanic was a passenger ship that hit an iceberg and sank on its very first voyage in 1912. It was the largest passenger ship in the world at the time, and supposedly unsinkable. More than 1,500 of the roughly 2,200 passengers and crew died. Data are available, actually there's a built-in R data set in case you want to play with it over the holiday.

Passengers were either in 1st class (where there were some lifeboats), 2nd class or 3d class, and they either lived or died. Let  $c_2$  be an indicator dummy variable for 2nd class and  $c_3$  be an indicator dummy variable for 3d class;  $y = 1$  means the passenger survived.

- (a) Write a regression equation for the log odds of survival. There is an intercept.
- (b) Compared to the odds of survival for a passenger in 1st class, the odds of survival for a passenger in 3d class are times as great. Give the answer in terms of the  $\beta$  values from your regression model. Write your answer in the space below. You don't have to prove it or show any work.
- (c) What null hypothesis would you test to determine whether Class (1st versus 2nd versus 3d) was related to survival? Give the answer in terms of the  $\beta$  values from your regression model. Write your answer in the space below.
- (d) What null hypothesis would you test to determine whether passengers in 2nd class had a better chance of survival than passengers in 3d class? Give the answer in terms of the  $\beta$ values from your regression model. Write your answer in the space below.

6. (8 points) In the Noise data, subjects of different ages listened to brief political discussions under 5 levels of background noise. The response variable is discrimination score, a measure of how well they could tell what was being said. Interest in the topic being discussed was a covariate. The questions come after the printout, which shows just a small part of the analysis.

```
> rm(list=ls()); options(scipen=999) # To avoid scientific notation
> library(lme4); library(car)
Loading required package: Matrix
> loud = read.table("http://www.utstat.toronto.edu/~brunner/data/legal/noise.data.txt")
> colnames(loud) = c("ident", "interest", "sex", "age", "noise", "time", "discrim")
> head(loud)
  ident interest sex age noise time discrim
1 1 2.5 1 2 1 4 50.7
2 1 2.5 1 2 2 1 27.4
3 1 2.5 1 2 3 3 39.1
4 1 2.5 1 2 4 2 37.5
5 1 2.5 1 2 5 5 35.4
6 2 1.9 1 2 1 3 40.3
> attach(loud); agefactor = factor(age); noisefactor=factor(noise)
> fullmodel = lmer(discrim ~ interest + agefactor*noisefactor + (1 | ident)); Anova(fullmodel, test='F')
Analysis of Deviance Table (Type II Wald F tests with Kenward-Roger df)
Response: discrim
                      F Df Df.res Pr(\ge F)interest 9.1415 1 56 0.003766 **
agefactor 7.5322 2 56 0.001268 **
noisefactor 14.1164 4 228 0.0000000002622 ***
```
agefactor:noisefactor 1.0311 8 228 0.413338

```
---
Signif. codes: 0 *** 0.001 ** 0.01 * 0.05 . 0.1 1
```
- (a) Is interest a between-cases variable or a within-cases variable?
- (b) Is agefactor a between-cases factor or a within-cases factor?
- (c) Is noisefactor a between-cases factor or a within-cases factor?
- (d) For each question below, give the  $F$  statistic that would be used to help provide an answer. The answers are numbers from the printout.
	- i. Controlling for interest in the topic and averaging across noise levels, is age related to discrimination score?
	- ii. Controlling for interest in the topic, does the effect of noise level depend on age?
	- iii. Controlling for interest in the topic, does the effect of age depend on noise level?
	- iv. Controlling for interest in the topic, is there an interaction between age and noise level?
	- v. Controlling for noise level and age, is interest in the topic related to discrimination score?

7. (15 points) When explanatory variables in a regression are random and measured with error (very common), the usual least-squares estimates ignoring measurement error are generally inconsistent. However, with two imperfect but independent measurements of each explanatory variable, things can be better. Here is perhaps the simplest example. Independently for  $i=1,\ldots,n$ , let

$$
W_{i,1} = X_i + \delta_{i,1}
$$
  
\n
$$
W_{i,2} = X_i + \delta_{i,2}
$$
  
\n
$$
Y_i = \beta X_i + \epsilon_i,
$$

where

- $X_i$  is a latent, unobservable variable. We can observe only the values of  $W_{i,1}$ ,  $W_{i,2}$  and  $Y_i$ .
- $X_i$ ,  $\delta_{i,1}$ ,  $\delta_{i,2}$  and  $\epsilon_i$  are all independent with expected value zero.
- $Var(X_i) = \sigma_x^2 > 0$ ,  $Var(\delta_{i,1}) = \sigma_1^2$ ,  $Var(\delta_{i,2}) = \sigma_2^2$ , and  $Var(\epsilon_i) = \sigma_\epsilon^2$ .
- (a) Calculate the variance-covariance matrix of the vector of observable variables  $(W_{i,1}, W_{i,2}, Y_i)^\top$ . This is a set of scalar calculations that you put in a matrix when you are done. You may leave the lower triangle blank if you wish. Don't show more work than you need to.

(b) Suggest an estimator of  $\beta$ . Call it  $\widehat{\beta}_n$ . Remember,  $\widehat{\beta}_n$  must be a function of the observable data.

(c) Prove that  $\widehat{\beta}_n$  is a consistent estimator of  $\beta$ . You have more room than you need.

8. (17 points) Using the Math data, we investigate choice of university Calculus course as a function of High School Calculus mark and sex. The questions come after the printout.

```
> # Choice of university course based on High School data, sex and first language
> # install.packages("mlogit", dependencies=TRUE) # Only need to do this once
> library(mlogit) # Load the package every time
>
> datta = math[,c(1,5,9)] # Just course, hscalc and sex
> datta = na.omit(datta)
> summary(datta); attach(datta)
      course hscalc sex<br>u-up: 20 Min. : 50.00 F:193
 \text{Catch-up: } 20 Min. : 50.00Elite : 28 1st Qu.: 67.00 M:186
 Mainstrm:331 Median : 77.00
               Mean : 76.09
               3rd Qu.: 86.00
               Max. :100.00
>
> # Make Mainstream the reference category for course by changing alphabetical order.
> n = length(course); Course = character(n)
> Course[course=='Mainstrm'] = '1_Mainstrm'
> Course[course=='Elite'] = '2_Elite'
> Course[course=='Catch-up'] = '3_Catch-up'
> Course = factor(Course); table(Course)
Course
1_Mainstrm 2_Elite 3_Catch-up
       331 28 20
> datta$course = Course # Put the fixed-up version back in the data frame
>
> # Make an mlogit data frame in long format
> long = mlogit.data(datta,shape="wide",choice="course")
>
> # Fit full model
> full = mlogit(course ~ 0 | hscalc + sex, data=long)
> summary(full)
Call:
mlogit(formula = course \degree 0 | hscalc + sex, data = long, method = "nr",
    print.level = 0)
Frequencies of alternatives:
1_Mainstrm 2_Elite 3_Catch-up
  0.873351 0.073879 0.052770
nr method
6 iterations, 0h:0m:0s
g'(-H)^{-1}g = 1.94E-07gradient close to zero
Coefficients :
                       Estimate Std. Error t-value Pr(>|t|)
2_Elite:(intercept) -6.277453 1.573941 -3.9884 6.653e-05 ***
3_Catch-up:(intercept) 4.213750 1.472793 2.8611 0.004222 **
2_Elite:hscalc 0.036789 0.018833 1.9535 0.050762 .
3_Catch-up:hscalc -0.107888 0.023086 -4.6732 2.965e-06 ***
2_Elite:sexM 1.411205 0.475800 2.9660 0.003017 **
3_Catch-up:sexM 0.733976 0.497212 1.4762 0.139895
---
Signif. codes: 0 *** 0.001 ** 0.01 * 0.05 . 0.1 1
```

```
Log-Likelihood: -153.11
McFadden R^2: 0.13307
Likelihood ratio test : chisq = 47.003 (p.value = 1.5226e-09)
>
> # Restricted models
> NoCalculus = mlogit(course ~ 0 | sex, data=long)
> summary(NoCalculus)
Call:
mlogit(formula = course \degree 0 | sex, data = long, method = "nr",
    print.level = 0)
Frequencies of alternatives:
1_Mainstrm 2_Elite 3_Catch-up
  0.873351 0.073879 0.052770
nr method
5 iterations, 0h:0m:0s
g'(-H)^{-1}g = 3.08E-08gradient close to zero
Coefficients :
                      Estimate Std. Error t-value Pr(>|t|)
2_Elite:(intercept) -3.39563 0.41503 -8.1816 2.22e-16 ***
3_Catch-up:(intercept) -3.10794 0.36137 -8.6005 < 2.2e-16 ***
2_Elite:sexM 1.46279 0.47359 3.0887 0.00201 **
3_Catch-up:sexM 0.56897 0.46957 1.2117 0.22564
---
Signif. codes: 0 *** 0.001 ** 0.01 * 0.05 . 0.1 1
Log-Likelihood: -170.31
McFadden R^2: 0.035674
Likelihood ratio test : chisq = 12.601 (p.value = 0.0018356)
> anova(NoCalculus, full)
Error in UseMethod("anova") :
  no applicable method for 'anova' applied to an object of class "mlogit"
> NoSex = mlogit(course ~ 0 | hscalc, data=long)
> summary(NoSex)
Call:
mlogit(formula = course \tilde{\phantom{a}} 0 | hscalc, data = long, method = "nr",
    print.level = 0)
Frequencies of alternatives:
1_Mainstrm 2_Elite 3_Catch-up
  0.873351 0.073879 0.052770
nr method
6 iterations, 0h:0m:0s
g'(-H)^{-1}g = 1.56E-07gradient close to zero
```
Coefficients : Estimate Std. Error t-value Pr(>|t|) 2\_Elite:(intercept) -5.641500 1.514151 -3.7258 0.0001947 \*\*\* 3\_Catch-up:(intercept) 4.472142 1.453862 3.0760 0.0020977 \*\* 2\_Elite:hscalc 0.040052 0.018460 2.1696 0.0300373 \* 3\_Catch-up:hscalc -0.106000 0.022873 -4.6343 3.581e-06 \*\*\* --- Signif. codes: 0 \*\*\* 0.001 \*\* 0.01 \* 0.05 . 0.1 1 Log-Likelihood: -159.34 McFadden R^2: 0.097752 Likelihood ratio test : chisq = 34.528 (p.value = 3.1797e-08)

(a) The tests summary output for the full model include two tests (excluding tests for the intercepts) that are statistically significant. In plain, non-statistical language and mentioning no numbers, give the conclusions from these two tests. You have more room than you need.

- (b) We seek a single test of the relationship between sex and choice of university Calculus course, controlling for mark in High School Calculus.
	- i. Write the numerical value of the test statistic in the space below. The answer is a number. If you need to calculate this number from material on the printout, show a little work. Circle the number.

- ii. What is the critical value? The answer is a number from the formula sheet.
- iii. Do you reject the null hypothesis? Answer Yes or No.
- iv. Is there evidence that sex is related to choice of Calculus course, controlling for High School performance? Just answer Yes or No.